## Data Phase Example:

This is only one tab in the spreadsheet.

You need 3 tabs because you should have three data sources.

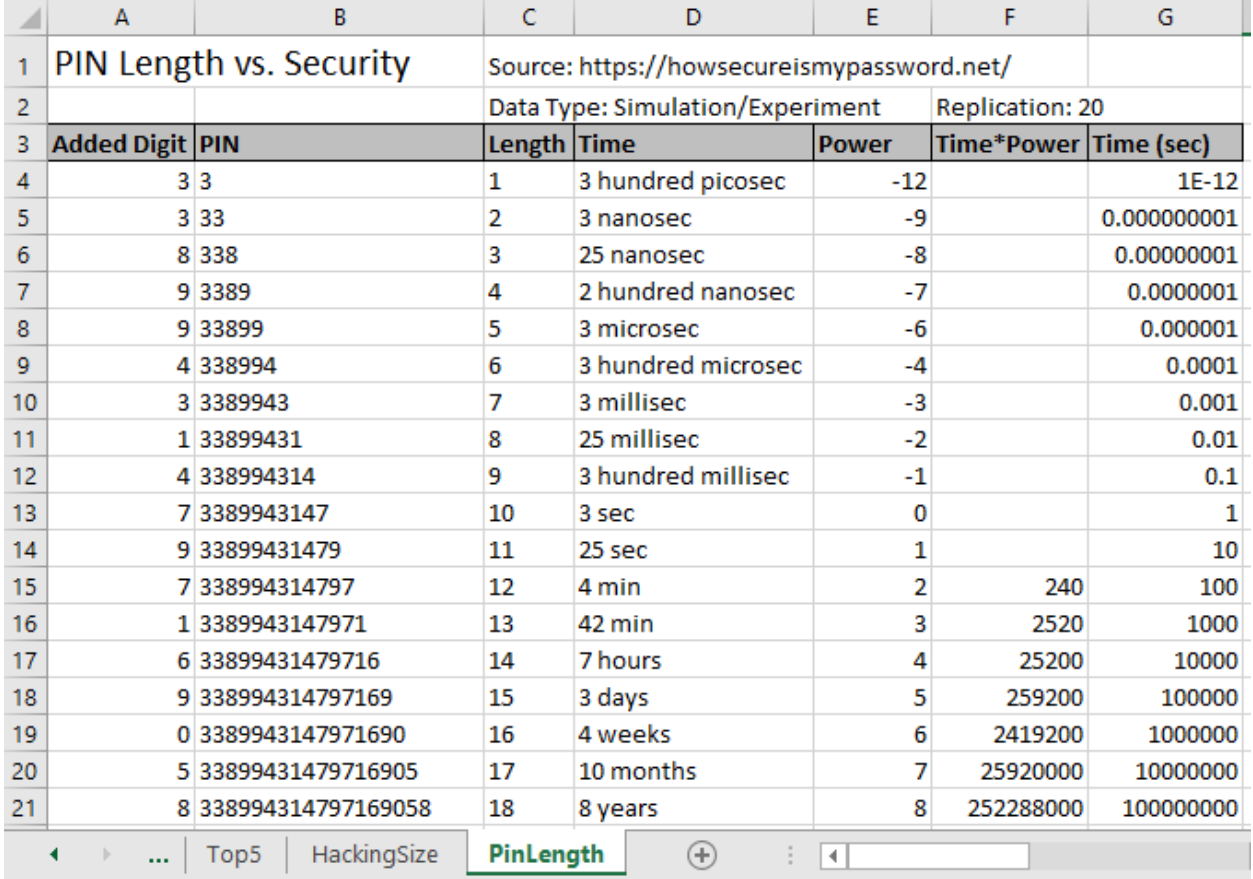

Note that the tab has:

- $\Box$  Overall Title
- **Q** Source
- Data Type (Simulation, Survey, Google Trends, Self-Tracking, Online Source)
- $\Box$  Replication
- $\Box$  Column Headings
- $\Box$  Tab has appropriate title